### Progettazione del Software

Giuseppe De Giacomo Dipartimento di Informatica e Sistemistica Università di Roma "La Sapienza" http://www.dis.uniroma1.it/~degiacomo

# Esercitazione 6

Realizzazione di associazioni in Java

1

2

#### Requisiti

1

Si vogliono rappresentare gli assetti politici delle regioni. In particolare si vogliono rappresentare i componenti delle giunte regionali, con alcune loro informazioni anagrafiche (nome, cognome e data di nascita), e l'anno di elezione.

…

#### Prima parte

**Realizzare** la classe java *Regione* assumendo che solo *Regione* abbia responsabilità su *Giunta.* Introdurre una specifica classe per rappresentare i link fra *Regione* e *Persona.* Si assuma l'esistenza di classe per rappresentare *Insiemi* (eg InsiemeSS o InsiemeLista).

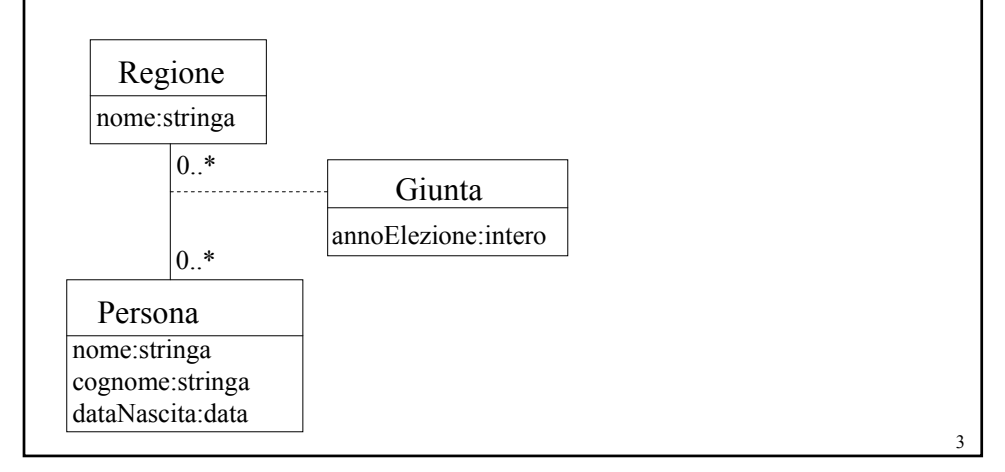

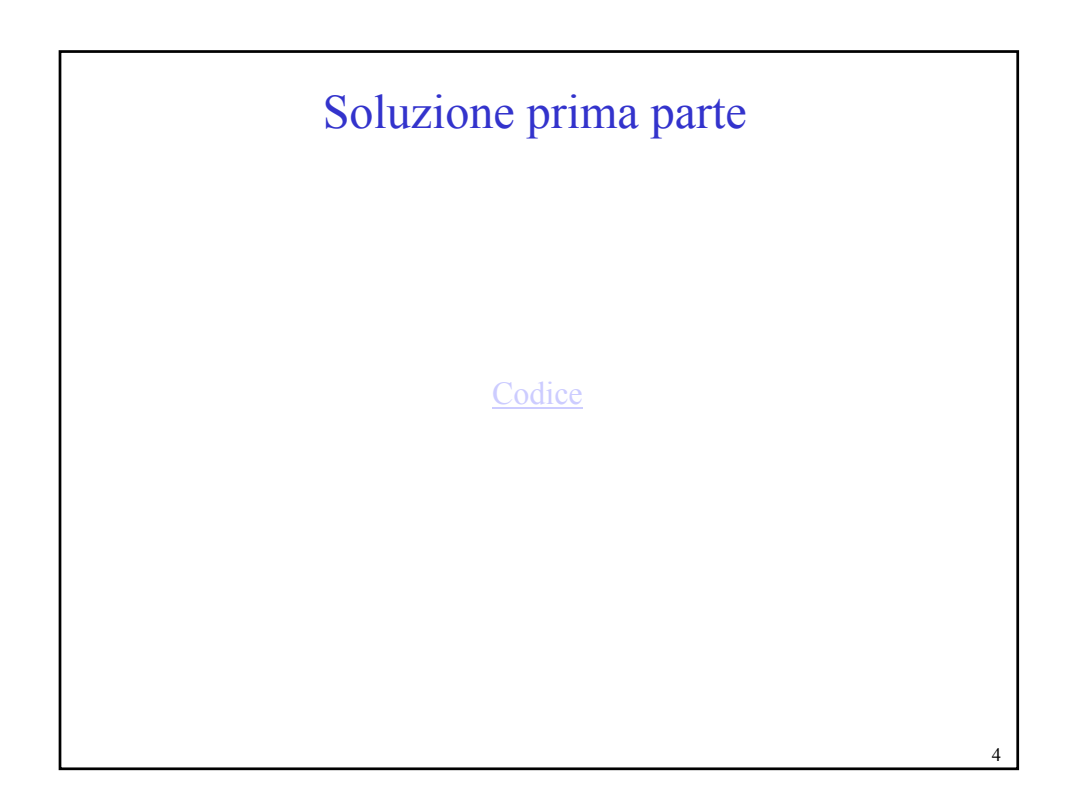

 $\overline{a}$ 

#### Prima parte (avanzata)

**Realizzare** la classe java *Regione* assumendo che sia *Regione* che *Persona* abbiano responsabilità su *Giunta.* Introdurre una classe opportuna per gestire correttamente l'inserimento e la cancellazione di link nell'associazione *Giunta.* 

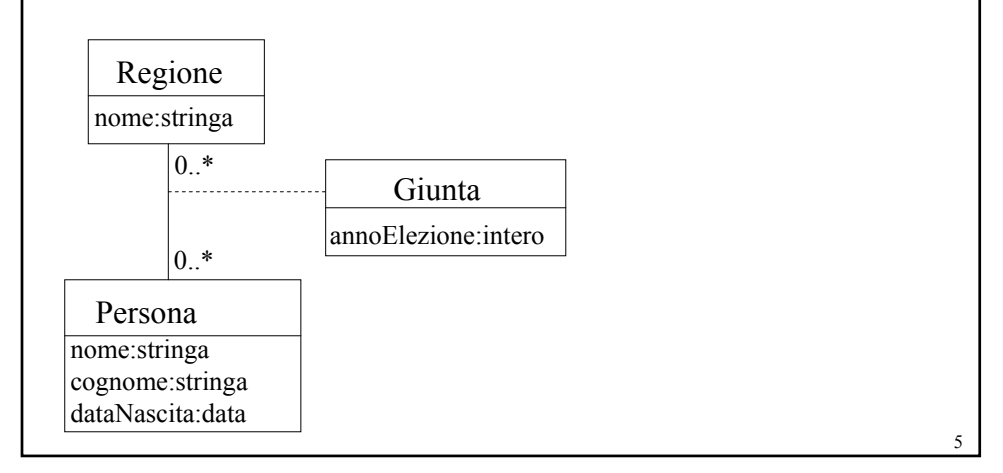

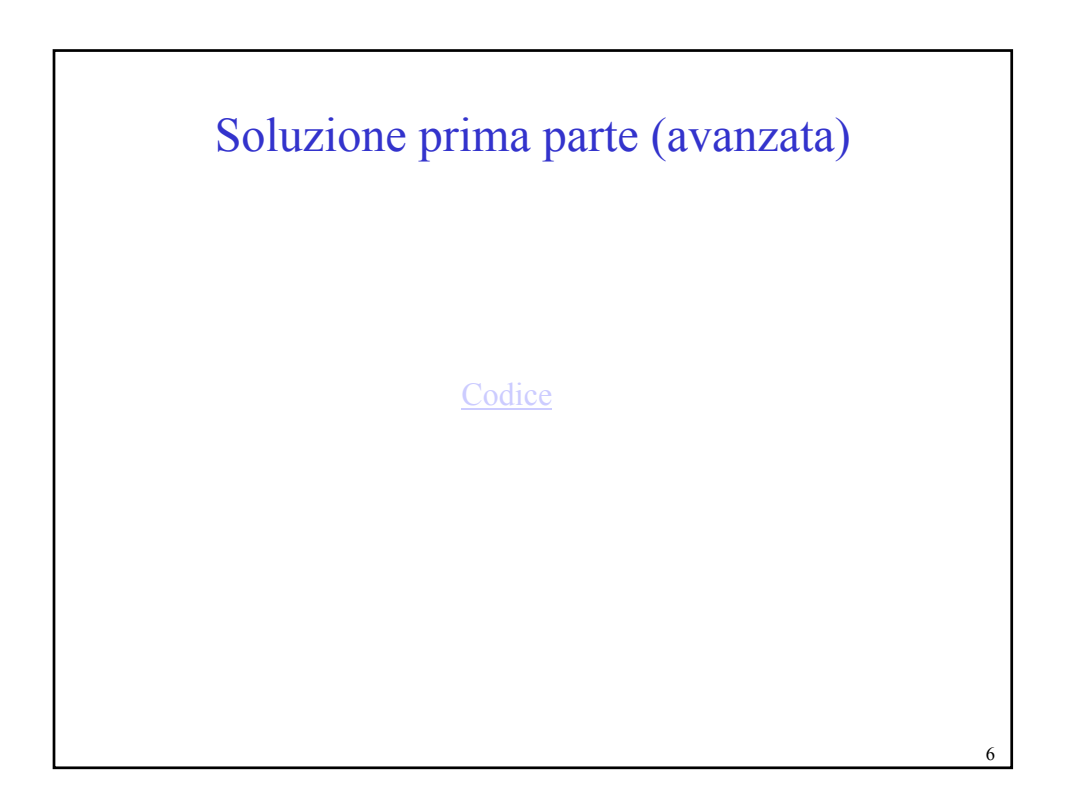

 $\overline{a}$ 

# Requisiti

Si vogliono rappresentare gli assetti politici delle regioni. In particolare si vogliono rappresentare i componenti delle giunte regionali, con alcune loro informazioni anagrafiche (nome, cognome e data di nascita), e l'anno di elezione.

Si assuma che le giunte debbano avere almeno 1 ed al massimo 10 componenti. Inoltre che tutte le persone trattate dalla applicazione siano necessariamente componenti di qualche giunta.

…

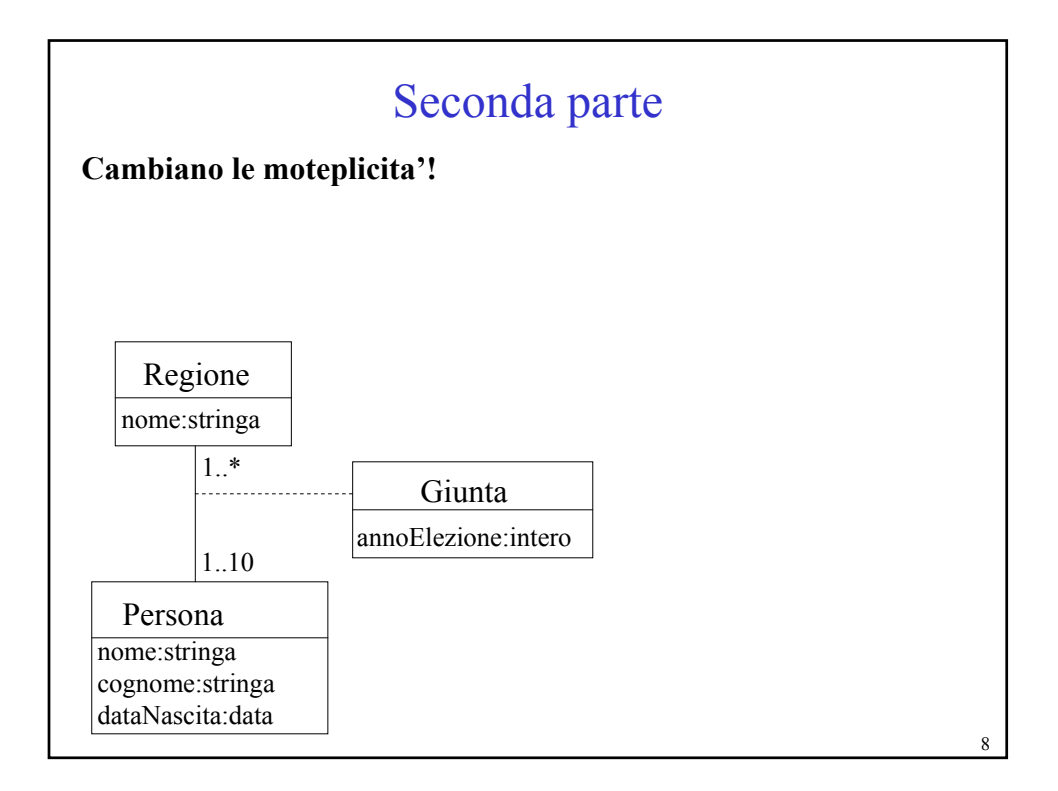

4

7

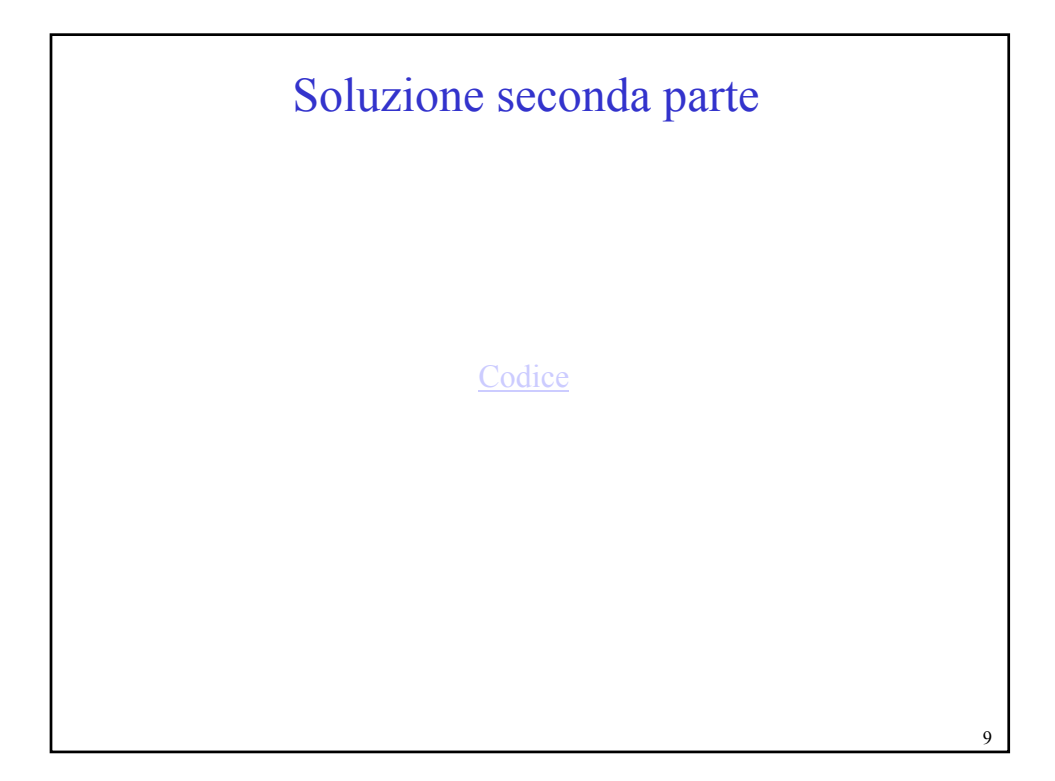

## Requisiti

Si vogliono rappresentare gli assetti politici delle regioni. In particolare si vogliono rappresentare i componenti delle giunte regionali, con alcune loro informazioni anagrafiche (nome, cognome e data di nascita), e l'anno di elezione.

Si assuma che le giunte debbano avere almeno 1 ed al massimo 10 componenti. Inoltre che tutte le persone trattate dalla applicazione siano necessariamente componenti di qualche giunta.

Si vogliono inoltre rappresentare i partiti (con nome e anno di fondazione) a cui i membri delle giunte attualmente sono iscritti.

…

5

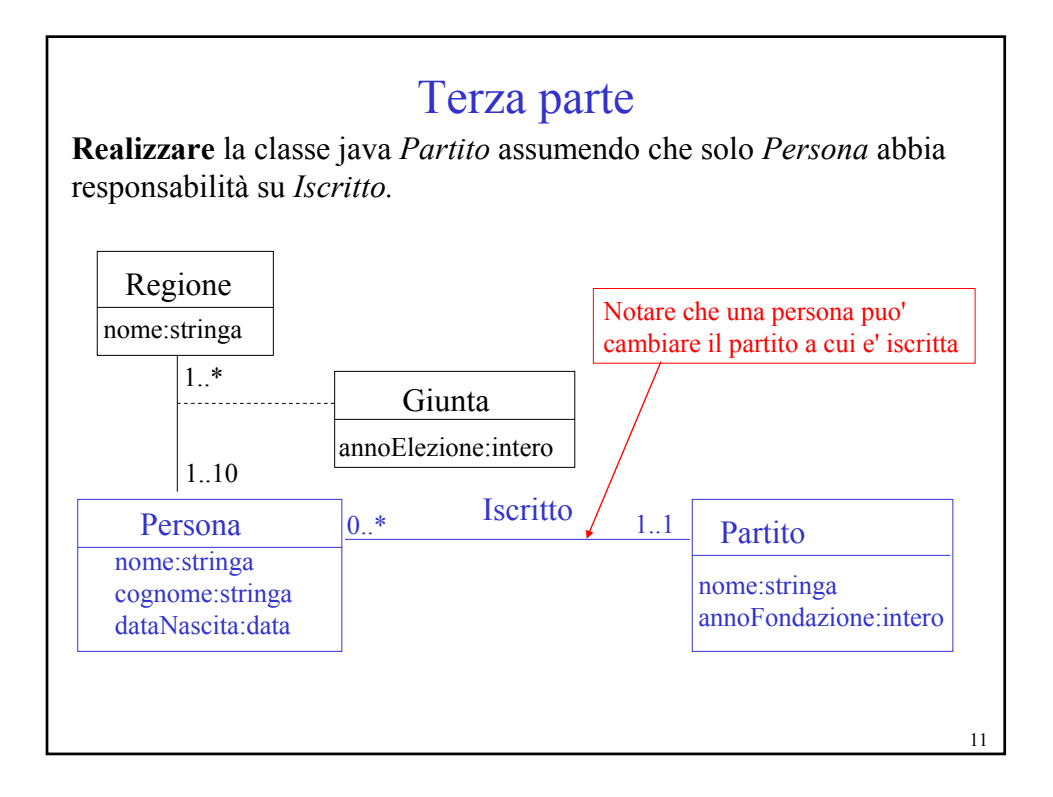

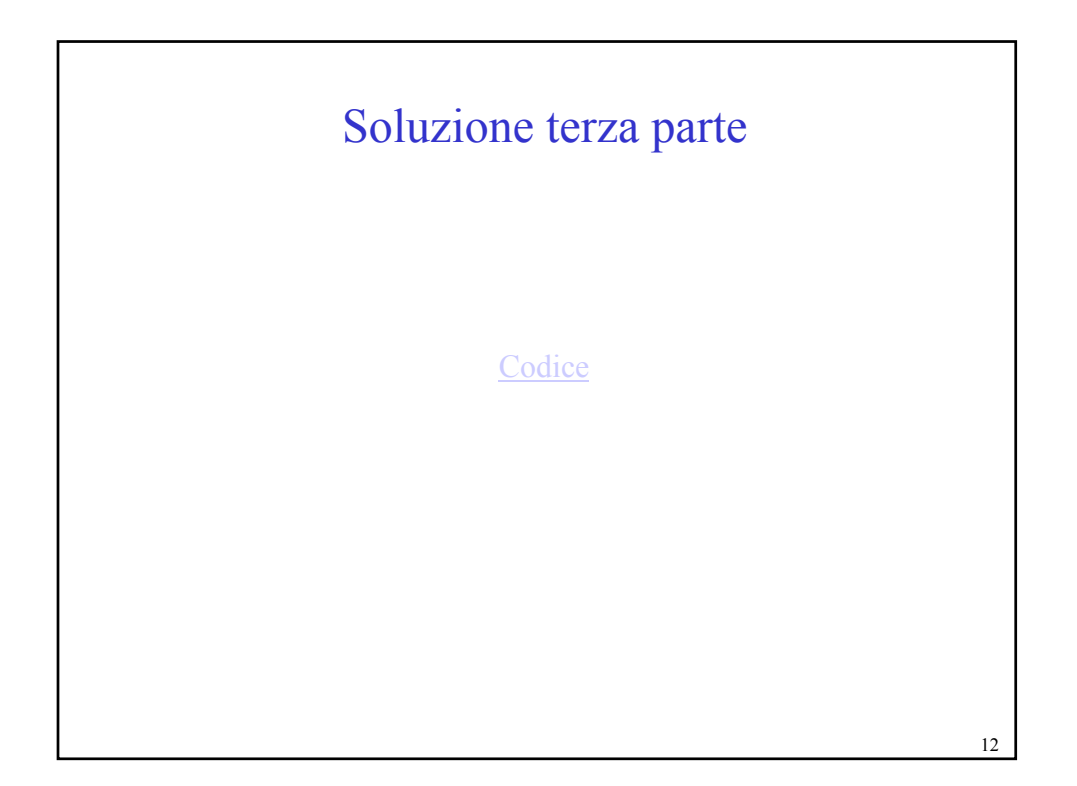

6

## Quarta parte: Use Case

Realizzare in Java lo Use Case descritto di seguito:

**SpecificaUseCase** Informazioni GiuntaMonocolore(r: Regione): Booleano

**pre:** la giunta della regione r ha almeno 2

**post:** *result* è true se tutti i membri della giunta sono dello stesso partito, false altrimenti.

**FineSpecifica**

# Soluzione UseCase

Codice:Informazioni.java

14

13

 $\overline{r}$ 

## Esercizio

Realizzare in java lo use case descritto informalmente di seguito:

Dato un insieme S di persone ed una persona p, restituire l'insieme dei fratelli di p che sono in S e che sono iscritti allo stesso partito di p (*fratello* di p e' una persona che ha gli stessi genitori di p).

15

 $\epsilon$